**Каждый экзамен** ты должен зарегистрировать и **FlexNow**

Проверь твой **экзаменационный список** и **расписание университета** (UniVZ) насчёт необходимых модулей

По всем вопросам записи тебе поможет отдел экзаменации (Prüfungamt)

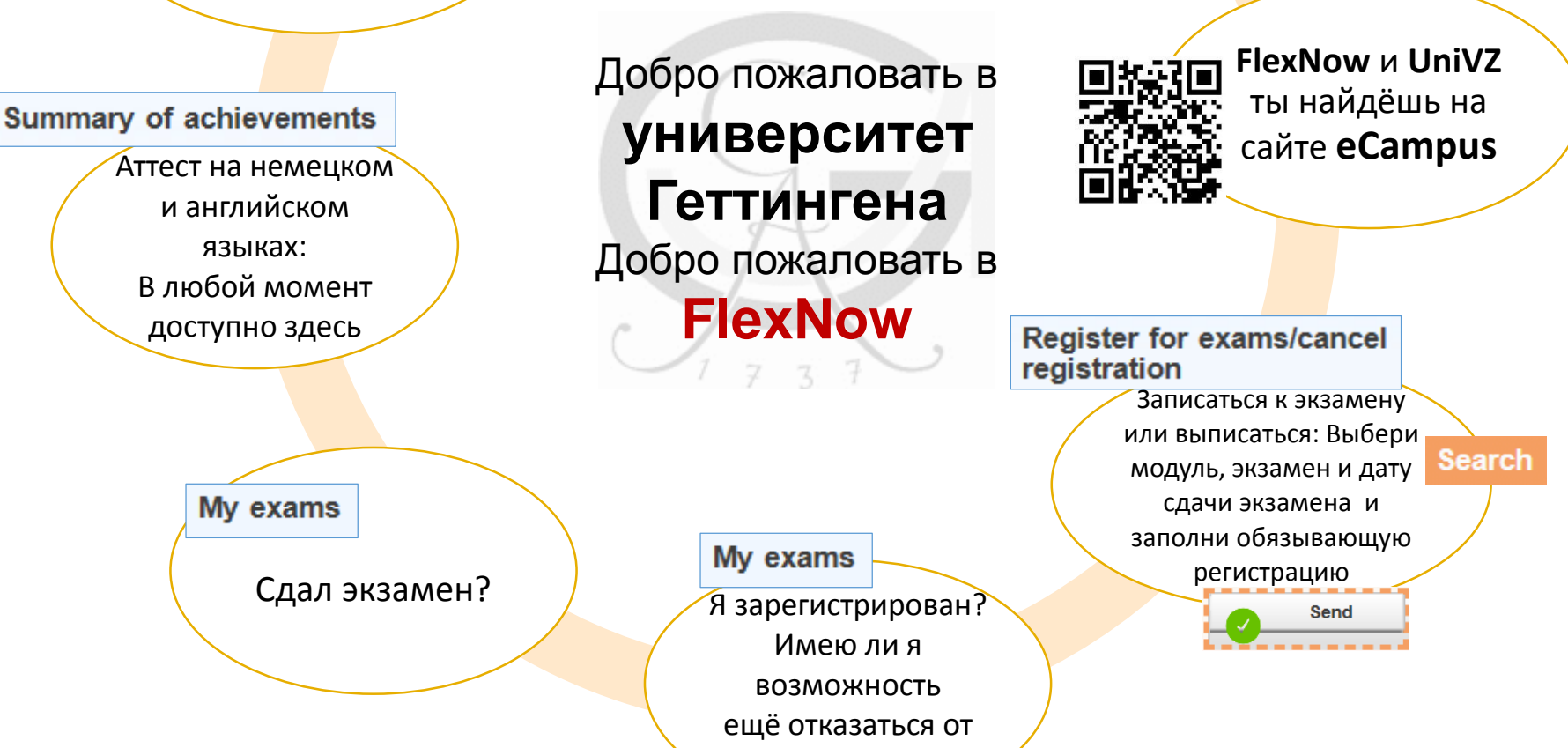

регистрации?